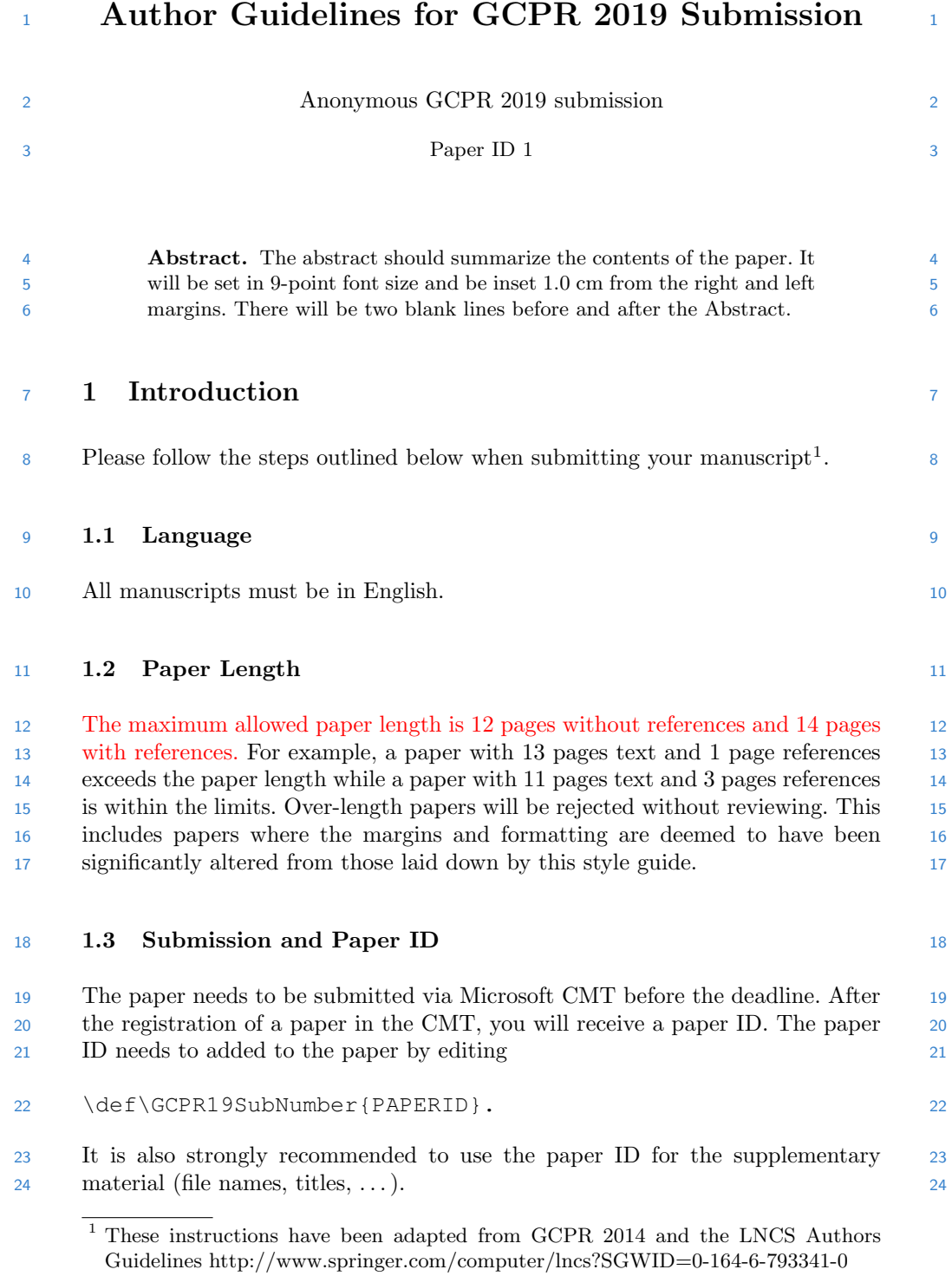

## 1.4 Dual Submission 25

 By submitting a manuscript to GCPR, the authors assert that it has not been 26 previously published in substantially similar form. Furthermore, no paper which 27 contains significant overlap with the contributions of this paper either has been 28 or will be submitted during the GCPR 2019 review period to either a journal or 29 a conference. 30

 If there are any papers that may appear to the reviewers to violate this 31 condition, then it is your responsibility to (1) cite these papers – preserving 32 anonymity as described in Section 2 of this example paper, (2) argue in the 33 body of your paper why your GCPR paper is non-trivially different from these 34 concurrent submissions, and (3) include anonymized versions of those papers in 35 the supplementary material. 36

## 1.5 Supplementary Material 37

 Authors may optionally upload supplementary material. Typically, this mate- 38 rial might include result videos that cannot be included in the main paper, 39 anonymized related submissions to other conferences and journals, and appen- 40 dices or technical reports containing extended proofs and mathematical deriva- 41 tions that are not essential for understanding of the paper. Note that the contents 42 of the supplementary material should be referred to appropriately in the paper, 43 and that reviewers are not obliged to look at the submitted material. All supple- 44 mentary material must be either a single PDF or a zip file containing multiple 45 items. To limit the load on the servers, we ask authors to either submit the 46 supplementary material well before the main paper deadline, or after the main 47 paper deadline. 48

## $\frac{49}{49}$  1.6 Line Numbering  $\frac{49}{49}$

 All lines should be numbered, as in this example document. This makes reviewing 50 more efficient, because reviewers can refer to a line on a page. 51

## $\,$  52  $\,$  1.7 Mathematics  $\,$  52  $\,$  52  $\,$  52  $\,$  52  $\,$  53  $\,$  53  $\,$  53  $\,$  53  $\,$  53  $\,$  53  $\,$  53  $\,$  53  $\,$  53  $\,$  53  $\,$  53  $\,$  53  $\,$  53  $\,$  53  $\,$  53  $\,$  53  $\,$  53  $\,$  53  $\,$  53  $\,$  53

 Please number all of your sections and displayed equations. Again, this makes <sup>53</sup> reviewing more efficient. Also, it is important for readers to be able to refer to <sup>54</sup> any particular equation. Just because you didn't refer to it in the text doesn't <sup>55</sup> mean some future reader might not need to refer to it. It is cumbersome to have <sup>56</sup> to use circumlocutions like "the equation second from the top of page 3 column <sup>57</sup> 1". (Note that the line numbering will not be present in the final copy, so is not <sup>58</sup> an alternative to equation numbers). <sup>59</sup>

## $\begin{array}{ccc} 60 & \textbf{2} & \textbf{Blind} & \textbf{Review} \end{array}$

 Many authors misunderstand the concept of anonymizing for blind review. Blind 61 review does not mean that one must remove citations to one's own work – in fact  $62$  it is often impossible to review a paper unless the previous citations are known 63 and available. Blind review means that you do not use the words "my" or "our" 64 when citing previous work. That is all. (But see below for technical reports). 65

 Saying "this builds on the work of Lucy Smith [1]" does not say that you 66 are Lucy Smith, it says that you are building on her work. If you are Smith and 67 Jones, do not say "as we show in [7]", say "as Smith and Jones show in [7]" and 68 at the end of the paper, include reference 7 as you would any other cited work. 69

 – An example of a paper that violates the guidelines: 70 In this paper we present a performance analysis of our previous 71  $paper [1], and show it to be inferior to all previously known methods. 72$  Why the previous paper was accepted without this analysis is beyond 73 me. [1] Removed for blind review  $74$  – An example of a paper well prepared for blind review: 75 In this paper we present a performance analysis of the paper of 76 77 Smith [1], and show it to be inferior to all previously known meth-  $\frac{77}{100}$  ods. Why the previous paper was accepted without this analysis is 78 beyond me. [1] Smith, L and Jones, C. "The frobnicatable foo filter,  $79$ **a** fundamental contribution to human knowledge". Nature 381(12), 80  $1-213$ . 81

 If you are making a submission to another conference at the same time, 82 which covers similar or overlapping material, you may need to refer to that 83 submission in order to explain the differences, just as you would if you had 84 previously published related work. In such cases, include the anonymized parallel 85 submission [5] as additional material and cite it as 86

87 1. Authors. "The frobnicatable foo filter", FOOBAR Conference 2019 87 88 Submission ID 324, Supplied as additional material FOOBAR19.pdf. 88

 Finally, you may feel you need to tell the reader that more details can be 89 found elsewhere, and refer them to a technical report. For conference submis- 90 sions, the paper must stand on its own, and not require the reviewer to go to <sup>91</sup> a technical report for further details. Thus, you may say in the body of the <sup>92</sup> paper "further details may be found in [6]". Then submit the technical report <sup>93</sup> as additional material. Again, you may not assume the reviewers will read this <sup>94</sup> es material. The contract of the contract of the contract of the contract of the contract of the contract of the contract of the contract of the contract of the contract of the contract of the contract of the contract of t

 Sometimes your paper is about a problem which you tested using a tool which <sup>96</sup> is widely known to be restricted to a single institution. For example, let's say <sup>97</sup> it's 1969, you have solved a key problem on the Apollo lander, and you believe <sup>98</sup> that the GCPR audience would like to hear about your solution. The work is a <sup>99</sup> development of your celebrated 1968 paper entitled "Zero-g frobnication: How <sup>100</sup> being the only people in the world with access to the Apollo lander source code <sup>101</sup>

## 4 GCPR 2019 Submission #1. CONFIDENTIAL REVIEW COPY.

 makes us a wow at parties", by Zeus. You can handle this paper like any other. 102 Don't write "We show how to improve our previous work [Anonymous, 1968]. 103 This time we tested the algorithm on a lunar lander [name of lander removed for 104 105 blind review]". That would be silly, and would immediately identify the authors. 105 Instead write the following: 106

 We describe a system for Zero-g frobnication. This system is new 107 108 because it handles the following cases: A, B. Previous systems [Zeus et 108] al. 1968] didn't handle case B properly. Ours handles it by including a foo 109 110 term in the bar integral. ... The proposed system was integrated with the 110 Apollo lunar lander, and went all the way to the moon, don't you know. 111 112 It displayed the following behaviours which show how well we solved cases 112 113 A and B: ... 113

 As you can see, the above text follows standard scientific convention, reads better <sup>114</sup> than the first version, and does not explicitly name you as the authors. A reviewer 115 might think it is likely that the new paper was written by Zeus, but cannot make 116 any decision based on that guess. He or she would have to be sure that no other 117 authors could have been contracted to solve problem B. 118

 Since acknowledgements are not relevant for reviewing and violate blind re- 119 view, please omit acknowledgements. The acknowledgements can be added 120 121 to the final copy. 121

## 3 Manuscript Preparation <sup>122</sup>

123 This is an edited version of Springer LNCS instructions<sup>2</sup> adapted for GCPR 123 124 2019 paper submission. You have to use  $\text{LATEX2}_{\varepsilon}$  for the preparation of your 124 camera-ready manuscript together with the corresponding Springer class file 125 llncs.cls. We would like to stress that the class/style files and the tem- <sup>126</sup> plate should not be manipulated and that the guidelines regarding font sizes 127 and format should be adhered to. This is to ensure that the end product is as 128 homogeneous as possible. 129

## **130 3.1 Printing Area** 130 **3.1 Printing Area**

131 The printing area is  $122 \text{ mm} \times 193 \text{ mm}$ . The text should be justified to occupy 131 the full line width, so that the right margin is not ragged, with words hyphenated <sup>132</sup> as appropriate. Please fill pages so that the length of the text is no less than <sup>133</sup> 180 mm. <sup>134</sup>

## 3.2 Layout, Typeface, Font Sizes, and Numbering <sup>135</sup>

 Use 10-point type for the name(s) of the author(s) and 9-point type for the <sup>136</sup> address(es) and the abstract. For the main text, please use 10-point type and <sup>137</sup>

 $^{2}$  http://www.springer.com/computer/lncs?SGWID=0-164-6-793341-0

 single-line spacing. We recommend using Computer Modern Roman (CM) fonts, 138 Times, or one of the similar typefaces widely used in photo-typesetting. (In these 139 typefaces the letters have serifs, i.e., short endstrokes at the head and the foot 140 of letters.) Italic type may be used to emphasize words in running text. Bold 141 type and underlining should be avoided. With these sizes, the interline distance 142 should be set so that some 45 lines occur on a full-text page. 143

 Headings. Headings should be capitalized (i.e., nouns, verbs, and all other 144 words except articles, prepositions, and conjunctions should be set with an initial 145 capital) and should, with the exception of the title, be aligned to the left. Only 146 the first two levels of section headings should be numbered, as shown in Table 1. 147 The respective font sizes are also given in Table 1. Kindly refrain from using "0" 148 when numbering your section headings. Words joined by a hyphen are subject 149 to a special rule. If the first word can stand alone, the second word should be <sup>150</sup> capitalized. 151

Table 1. Font sizes of headings. Table captions should always be positioned above the tables.

| Heading level     | Example                                                                                   | Font size and style                |
|-------------------|-------------------------------------------------------------------------------------------|------------------------------------|
| Title (centered)  | <b>Lecture Notes</b> $\ldots$ 14 point, bold<br>1 Introduction                            |                                    |
| 1st-level heading | 2nd-level heading 2.1 Printing Area                                                       | 12 point, bold<br>10 point, bold   |
|                   | 3rd-level heading <b>Headings.</b> Text follows<br>4th-level heading Remark. Text follows | 10 point, bold<br>10 point, italic |

 Here are some examples of headings: "Criteria to Disprove Context-Freeness 152 of Collage Languages", "On Correcting the Intrusion of Tracing Non-deterministic 153 Programs by Software", "A User-Friendly and Extendable Data Distribution 154 System", "Multi-flip Networks: Parallelizing GenSAT", "Self-determinations of 155  $\text{Man}$ ". 156  $\text{Man}$ ".

 Lemmas, Propositions, and Theorems. The numbers accorded to lemmas, 157 propositions, and theorems etc. should appear in consecutive order, starting with <sup>158</sup> Lemma 1. Please do not include section counters in the numbering like "Theorem <sup>159</sup>  $1.1"$ . 160  $1.1"$ .

## 3.3 Figures and Photographs <sup>161</sup>

 Please produce your figures electronically and integrate them into your text <sup>162</sup> file. Integrate images by using the package graphicx or the style files psfig <sup>163</sup> or epsf and define figures as floating objects. Please avoid using the location <sup>164</sup> parameter "h" for "here". <sup>165</sup>

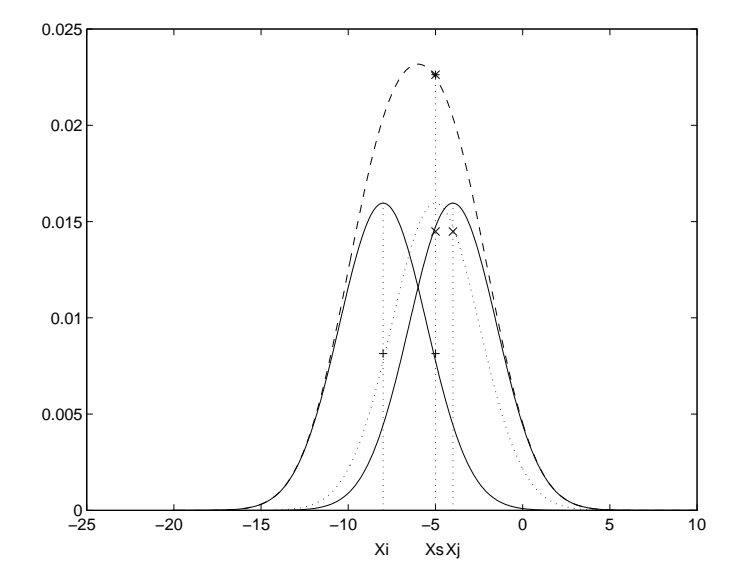

Fig. 1. One kernel at  $x_s$  (dotted kernel) or two kernels at  $x_i$  and  $x_j$  (left and right) lead to the same summed estimate at  $x_s$ . This shows a figure consisting of different types of lines. Elements of the figure described in the caption should be set in italics, in parentheses, as shown in this sample caption.

 It is essential that all illustrations are clear and legible. Vector graphics 166 (rather than rasterized images) should be used for diagrams and schemas when- 167 ever possible. Please check that the lines in line drawings are not interrupted 168 and have a constant width. Grids and details within the figures must be clearly 169 legible and may not be written one on top of the other. Line drawings are to 170 have a resolution of at least 800 dpi (preferably 1200 dpi). The lettering in figures 171 172 should not use font sizes smaller than 6 pt  $(2 \text{ mm character height})$ . Figures are 172 to be numbered and to have a caption which should always be positioned under 173 the figures, in contrast to the caption belonging to a table, which should always 174 appear above the table. Captions are set in 9-point type. If they are short, they 175 176 are centered between the margins. Longer captions, covering more than one line, 176 are justified (Fig. 1 shows an example). Captions that do not constitute a full <sup>177</sup> sentence, do not have a period. Text fragments of fewer than four lines should <sup>178</sup> not appear at the tops or bottoms of pages, following a table or figure. In such <sup>179</sup> cases, it is better to set the figures right at the top or right at the bottom of the <sup>180</sup> **page.** 181 **page.** 181 **page.** 181 **page.** 181 **page.** 181 **page.** 181 **page.** 181 **page.** 181 **page.** 181 **page.** 181 **page.** 181 **page.** 181 **page.** 181 **page.** 181 **page.** 181 **page.** 181 **page.** 181 **page.** 181 **p** 

## $182$  3.4 Formulas 182

<sup>183</sup> Displayed equations or formulas are centered and set on a separate line (with <sup>183</sup> <sup>184</sup> an extra line or half line space above and below). Displayed expressions should <sup>184</sup> <sup>185</sup> be numbered for reference. The numbers should be consecutive within the con- <sup>185</sup>  tribution, with numbers enclosed in parentheses and set on the right margin. 186 Please do not include section counters in the numbering. 187

$$
\psi(u) = \int_o^T \left[ \frac{1}{2} \left( A_o^{-1} u, u \right) + N^*(-u) \right] dt . \tag{1}
$$

 Equations should be punctuated in the same way as ordinary text but with a 188 small space before the end punctuation mark. 189

#### **190 3.5 Footnotes** 190

 The superscript numeral used to refer to a footnote appears in the text either 191 directly after the word to be discussed or – in relation to a phrase or a sentence 192 – following the punctuation sign (comma, semicolon, or period). <sup>3</sup> 193

## 3.6 Citations 194

 For citations in the text, please use square brackets and consecutive numbers. 195 196 We would write  $[2-6]$  for consecutive numbers and  $[2, 4, 6]$  for non-consecutive 196 numbers. The numbers in the bibliography section are without square brackets. 197 Springer standardizes the format of the references and references that do not 198 adhere to the LNCS style will be reformatted. We would like to draw your at- 199 tention to the fact that references to LNCS proceedings papers are particularly 200 often reformatted due to missing editor names or incomplete publisher informa- 201 tion. This adjustment may result in the final papers as published by Springer 202 having more pages than the original versions as submitted by the authors. Here 203 is an example: 204

 – Reference as formatted in author's original version: 205 206 Assemlal, H.E., Tschumperlé, D., Brun, L.: Efficient Computation 206 of PDF-Based Characteristics from Diffusion MR Signal. In: MIC- 207 CAI. Volume 5242. (2008) 7078 208 – Reference after reformatting by Springer: 209 210 Assemlal, H.E., Tschumperlé, D., Brun, L.: Efficient Computation 210 of PDF-Based Characteristics from Diffusion MR Signal. In: Metaxas, 211 212 D., Axel, L., Fichtinger, G., Székely, G. (eds.) MICCAI 2008, Part 212 II. LNCS, vol. 5242, pp. 7078. Springer, Heidelberg (2008) <sup>213</sup> One more line is needed for this reference, as a result of Springers adjustment. <sup>214</sup> Please make sure that all your sources are correctly listed in the reference section. <sup>215</sup> Do not include references to pieces of work that are not connected with your <sup>216</sup> paper. In the references are examples for a journal article [7], an LNCS chapter <sup>217</sup>

 [11], a book [8], a paper in a proceeding without editors [9], a technical report <sup>218</sup> [10], as well as a URL [1]. Please note that proceedings published in LNCS are <sup>219</sup> not cited with their full titles, but with their acronyms. <sup>220</sup>

<sup>&</sup>lt;sup>3</sup> The footnote numeral is set flush left and the text follows with the usual word spacing.

8 GCPR 2019 Submission #1. CONFIDENTIAL REVIEW COPY.

## 3.7 Plagiarism 221

 Plagiarism is a serious violation of the submission guidelines. Even in the very 222 unlikely case that plagiarism is not discovered during the reviewing process, 223 the paper will be retracted at any time in case of plagiarism. If an author has 224 copied from another author or has used parts of another author's work (text, 225 tables, figures, etc.), without his or her permission and a reference, then the 226 paper on SpringerLink will be given a "retracted" stamp, and an erratum ex- 227 plaining the reasons for the retraction will be included. In addition, the volume 228 editors and the author's academic supervisors will be informed that plagiarism 229 has been committed. Please note that a retracted paper remains visible, with its 230 "retracted" stamp. It does not simply disappear. 231

# References <sup>232</sup>

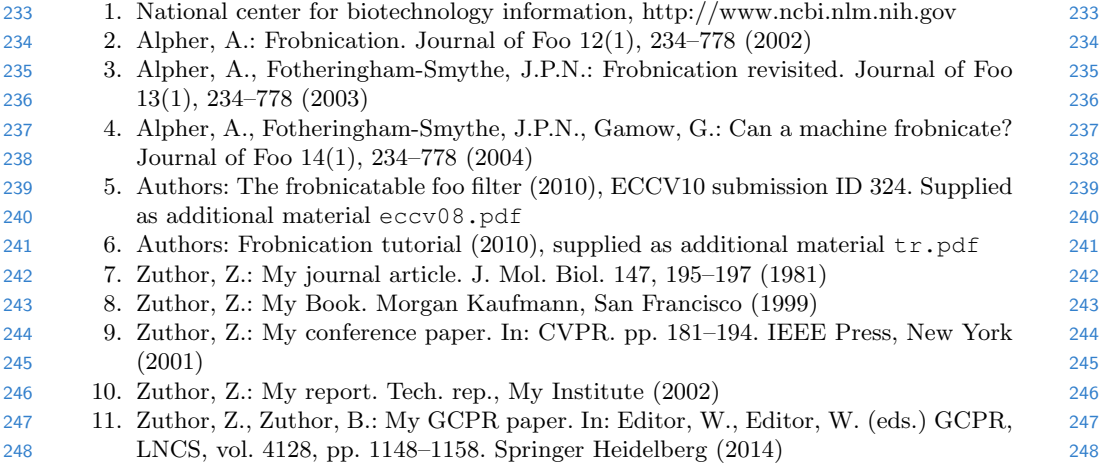